Foundations of Computer Science Functions and Conditionals

# Golden Rules for Problem Solving

- Analyze the Problem
- Work out Concrete Examples; Make note of boundary cases
- Brainstorm about the Problem

```
What is a function?
       f(x) = x^3 + 3x^2 - 87f(4)
```

```
>> x=4>>> def Polynomial (n) :
        """Returns the value of the polynomial x^3+3x^2-87
                                                             HHH
        return x**3+3*x**2-87
```

```
>> Polynomial(x)
25
>>
```
# *Function*ing in Python

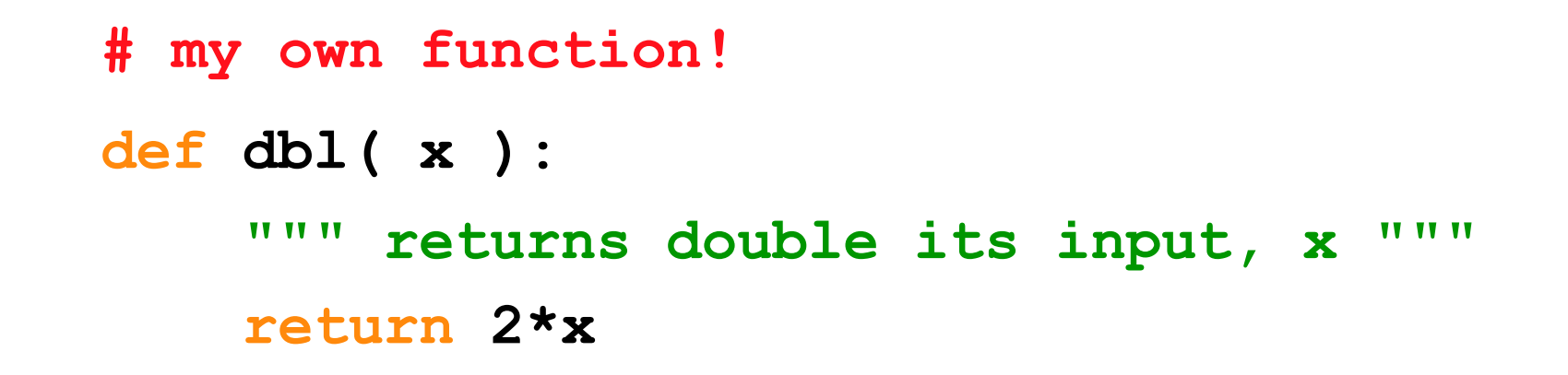

Some of Python's *baggage*…

They become part of python's built-in help system! With each function be sure to include one that

- (1) describes overall what the function does, and
- (2) explains what the inputs mean/are

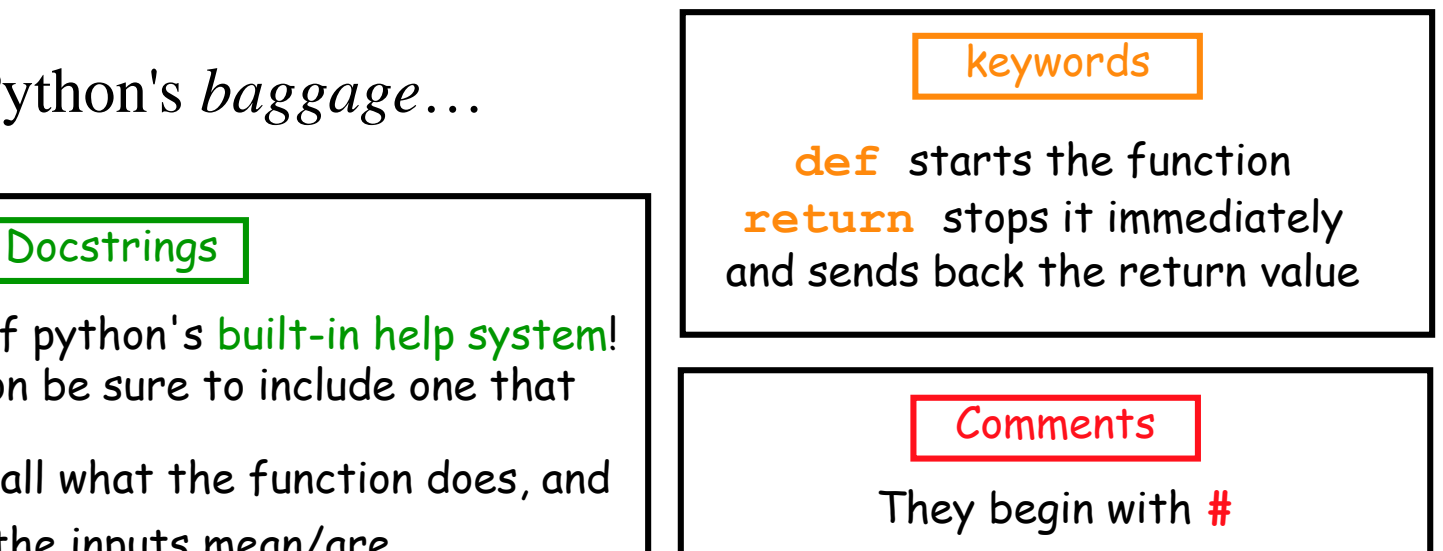

# Essential Definitions and Rules *(do memorize)*

parameter (also called argument)

**# my own function!** comment

**def dbl( x ):** function header

**""" returns double its input, x """ print ("Doubling input ", x) return 2\*x** docstring Function body

Indentation: All the lines in the function body are indented from the function header, and all to the same degree

# Flow of Execution

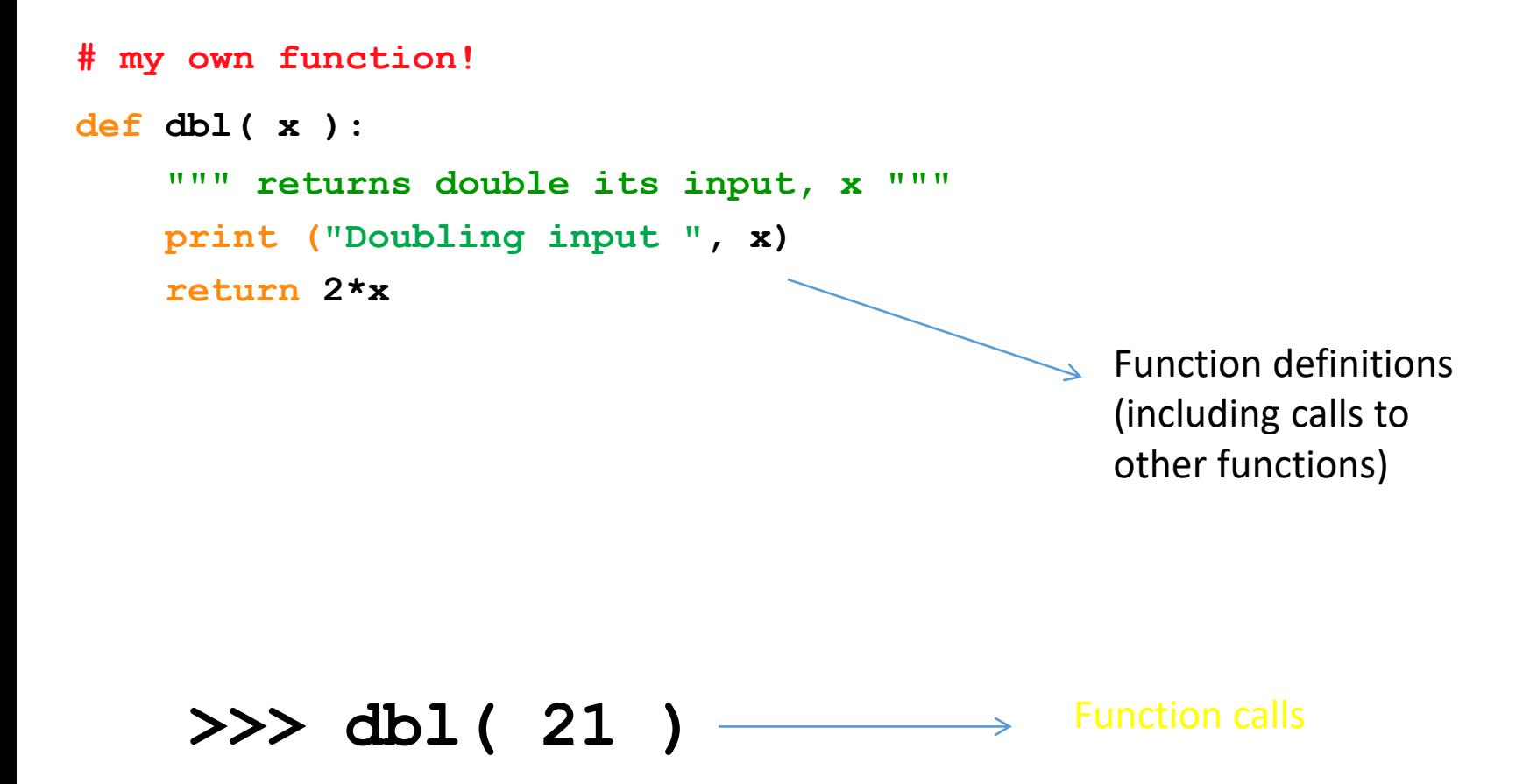

When you call a function, Python executes the function starting at the first line in its body, and carries out each line in order (though some instructions cause the order to change… more soon)

# Parameters are special variables

**# my own function!**

```
def dbl( x ):
    """ returns double its input, x """
    print "Doubling input ", x
    return 2*x
```
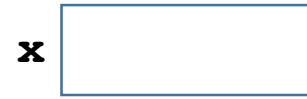

### **>>> dbl( 21 )**

When you call a function, the value you put in parenthesis gets put into the "box" labeled with the name of the parameter and is available for use within the function.

# Multiple parameters are allowed

```
# my own function!
```

```
def times( x, y ):
    """ returns x times y """
    print "Multiplying ", x, "and", y
    return x*y
```
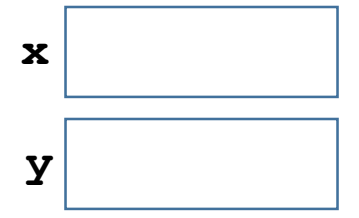

### **>>> times( 21, 2 )**

# No parameters is also allowed

**# my own function!**

**def fortyTwo( ):**

**""" returns 42 """**

**return 42**

### **>>> fortyTwo**

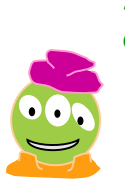

As much as I like 42, I don't quite like this…

# (But you still need parentheses)

**# my own function!**

**def fortyTwo( ):**

**""" returns 42 """**

**return 42**

### **>>> fortyTwo()**

Ahh(), much better

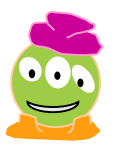

# You can also pass values via variables

```
# my own function!
```

```
def times( x, y ):
    """ returns x times y """
    print ("Multiplying ", x, "and", y)
    return x*y
```
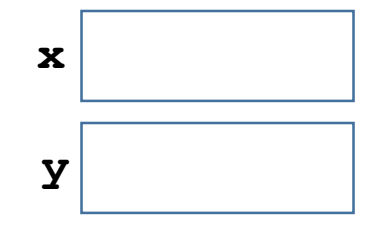

**>>> a = 21**  $>>$  b = 2 **>>> times( a, b )**

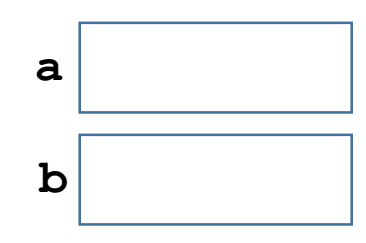

# You can also pass values via variables

```
# my own function!
```

```
def times( x, y ):
    """ returns x times y """
    print ("Multiplying ", x, "and", y)
    return x*y
```
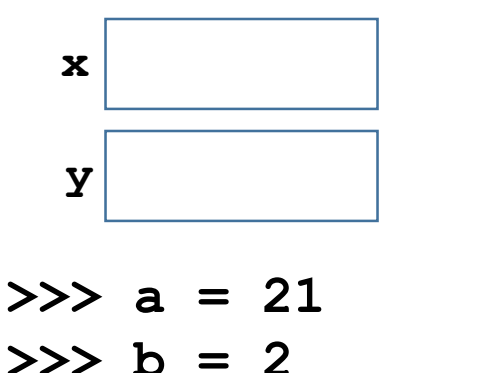

**>>> times( b, a )**

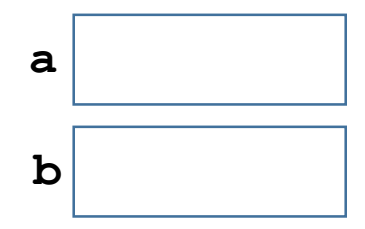

# Return gives back a value, which you

**# my own function!**

store

```
def times( x, y ):
    """ returns x times y """
    print ("Multiplying ", x, "and", y)
    return x*y
```
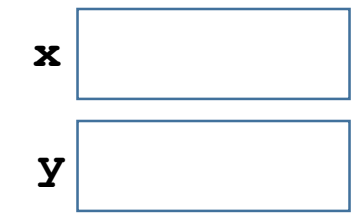

**>>> a = 21**  $>>$  b = 2 **>>> c = times( b, a )**

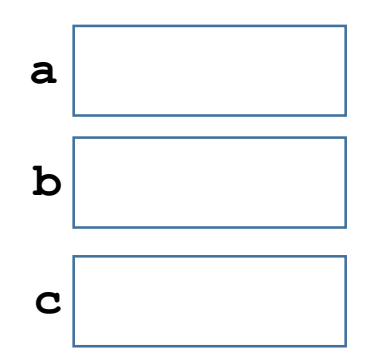

# Warning!

```
# my own function!
```

```
def times( x, y ):
    """ returns x times y """
    print ("Multiplying ", x, "and", y)
    return x*y
```
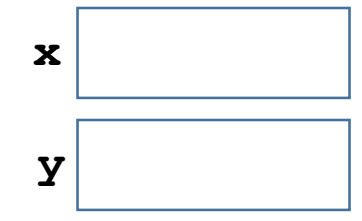

 $>> \mathbf{x} = 21$  $>>$   $y = 2$  $>>$  z = times( $y, x$ )

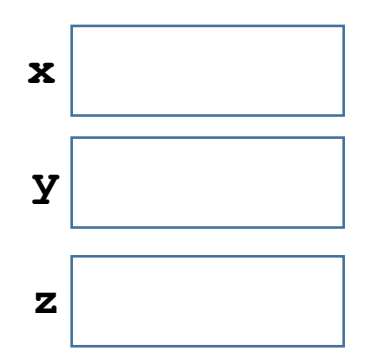

# Variable *scope*

#### **# my own function!**

```
def times( x, y ):
    """ returns x times y """
    print ("Multiplying ", x, "and", y)
    return x*y
```
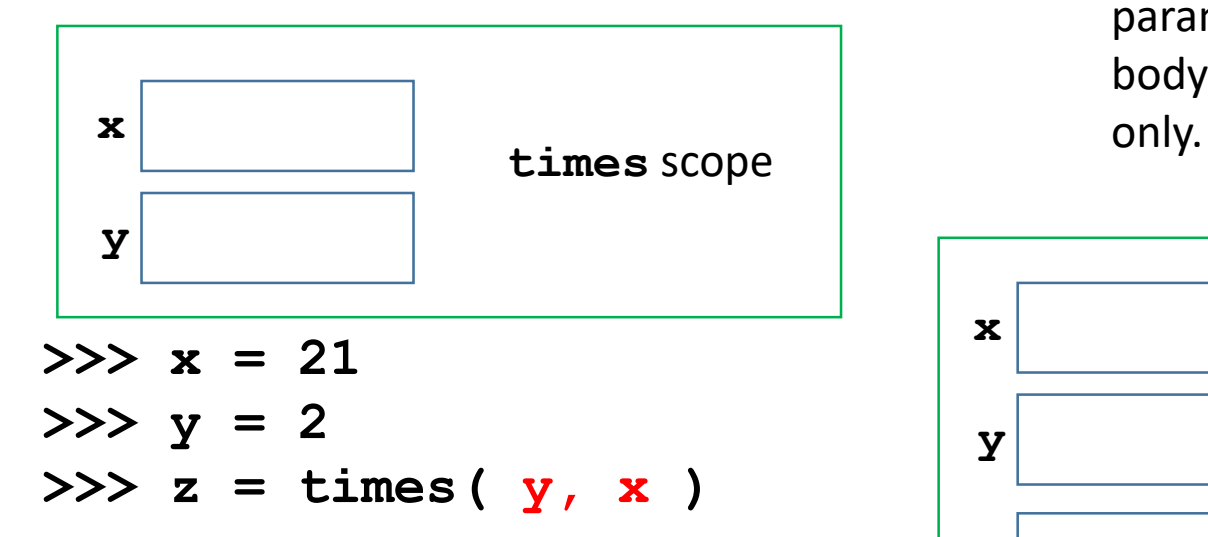

When you call a function, the values you put in parenthesis gets put into the "boxes" labeled with the names of the parameters (in the order in which they are listed)

The scope of a variable is where it is defined to have a particular value. Each time a function is called in Python, it gets a fresh copy of its variables (including parameters). Their scope is the body of the function in that call

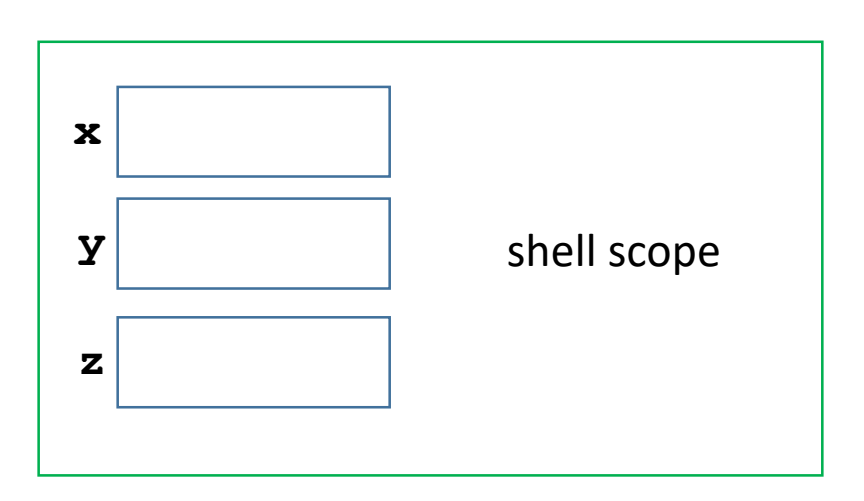

# Making choices: bool(ean) values

Huh??

 $\bullet$ **>>> 42 == 41 0 (i.e. False) >>> 42 < 43 1 (i.e. True) >>> not 42 > 42 1 >>> not 42 >= 42 0**  $>> \times = 42$  != 42 **>>> x ???**

What is the value of x?

- A. True (i.e. 1)
- B. False (i.e. 0)
- C. 42
- D. Error

### Boolean expressions can be complex

- $>> \times = 42$
- $>>$   $y = 42$
- $>> x > 42$  and  $y == 42$

#### $>>> x > 42$  or  $y \le 42$

**>>> not x < 42 and y == 42**

# Making choices: conditional statements

**def sameLastDigit ( num1, num2 ): """ Return True if integers num1 and num2 end in the same digit, else False """ if (num1%10) == (num2%10): return True else: return False**

# Let's have some fun!

```
>>> def SameLastTwoDigits(x,y):
        """Returns true if x and y share the same last two digits"""
        if (x \t/2 10) $10 == (y/10) $10 and x $10 == y $10:
                         return True
        elif x\10 == v\10:
                 return "Same last digit, only. Close, but no cigar"
        else:
                 return False
```

```
>>> SameLastTwoDigits(21,31)
'Same last digit, only. Close, but no cigar'
>>> SameLastTwoDigits(321, 1894821)
True
>>> SameLastTwoDigits(-983,183)
False
```
### Ooops!

# We can fix it!

```
def SameLastTwoDigits(x,y):
    """Returns true if x and y share the same last two digits"""
    if (abs(x)//10) 10 = (abs(y)//10) 10 and abs(x) i0 = abs(y) i0:
                     return True
    elif abs(x) %10 == abs(y) %10:
            return "Same last digit, only. Close, but no cigar"
    else:
            return False
```
# Functions can call Functions!!

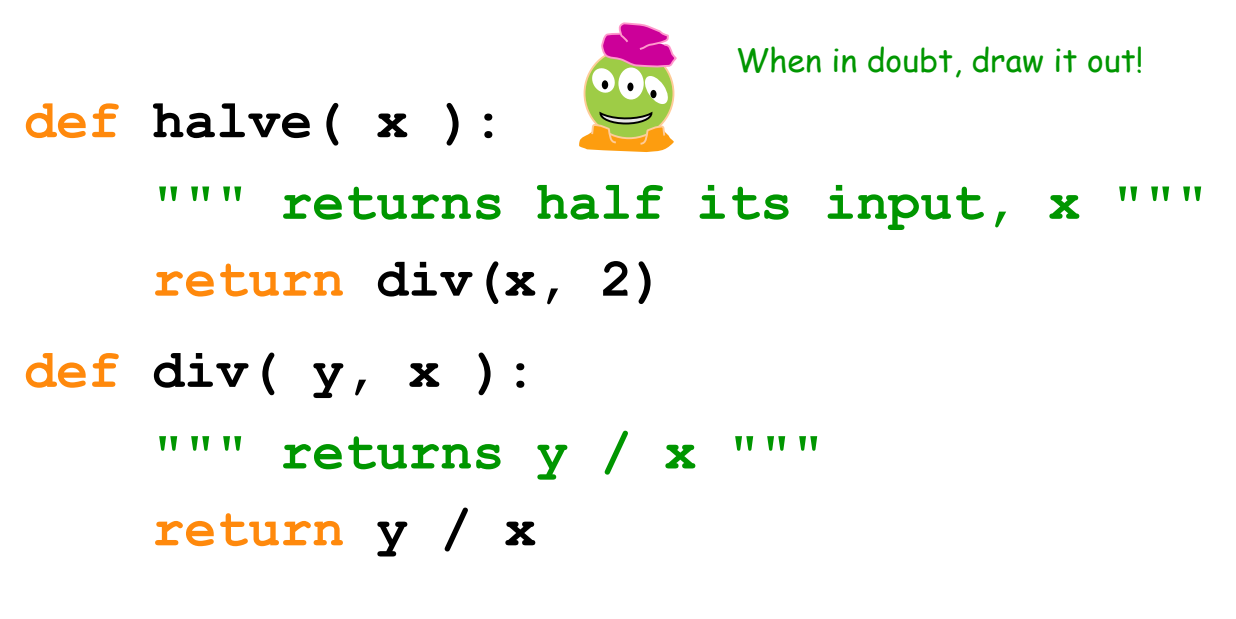

**>>> halve( 84 )**

# **return != print**

**>>> dbl(21) >>> dbl(21) \* 2 def dbl(x): """ dbls x? """ return 2\*x def dblPR(x): """ dbls x? """ print 2\*x >>> dblPR(21) >>> dblPR(21) \* 2**

What is the difference between these?

- A. No difference—they will behave the same way
- B. The one of the left causes an error, while the one of the right does not
- C. The one on the right causes and error, while the one on the left does not
- D. The one of the right will print values, while the one on the left will not, but neither will cause an error

### **return != print**

 $>>\right)$  ans = db1(21) **def dbl(x): """ dbls x? """ return 2\*x**

**def dblPR(x): """ dbls x? """ print 2\*x >>> ans = dblPR(21)**

**print** just prints stuff to the screen...

**return** yields the function call's *value* …

*… which the shell will print!*

# Variables

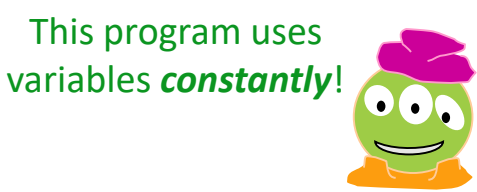

```
def convertFromSeconds(s): # total seconds
    """ convertFromSectons(s): Converts an
          integer # of seconds into a list of
          [days, hours, minutes, seconds]
        input s: an int
    TT TT TT
```

```
seconds = s % 60 # leftover seconds
m = (s / 60) # total minutes
minutes = m % 60 # leftover minutes
h = m / 60 # total hours
hours = h % 24 # leftover hours
days = h / 24 # total days
return [days, hours, minutes, seconds]
```